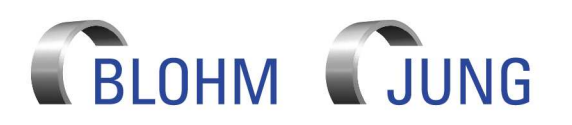

# Conditions d'utilisation du logiciel (à l'étranger)

## **1. Objet**

- 1.1 Les conditions suivantes (les « conditions d'utilisation ») s'appliquent à la mise à disposition du logiciel par Blohm Jung GmbH (« nous ») pour nos clients (« vous »).
- 1.2 Vous recevez le logiciel de notre part, en règle générale déjà installé sur une Site Control Box, comme outil pour pouvoir profiter des services liés aux machines que vous nous avez achetées. La prestation de ces services ne fait pas partie des présentes conditions d'utilisation. Les services sont soumis aux conditions de service applicables dont nous avons convenu ou dont nous conviendrons avec vous dans ce contexte (les « conditions de service (dans le pays) »).
- 1.3 Les présentes conditions d'utilisation ne s'appliquent pas à l'achat, la livraison ou toute autre mise à disposition de nos machines. Celles-ci sont soumises aux conditions de livraison applicables dont nous avons convenu ou dont nous conviendrons avec vous sur ce point (les « conditions de livraison (dans le pays) »).
- 1.4 La spécification du logiciel remis (le « logiciel contractuel ») résulte des contrats correspondants conclus entre vous et nous au cas par cas (les « commandes »). Ces commandes peuvent également faire partie d'une commande de service concernant l'exécution de services et / ou d'un contrat d'achat de machines. Pour plus de détails concernant le logiciel contractuel remis, les commandes peuvent faire référence aux fiches techniques des produits ou à tout autre type de description des prestations (les « descriptions des prestations ») et / ou à des listes des prix (les « listes des prix ») qui, dans ce cas, font partie des commandes correspondantes.
- 1.5 Si le logiciel contractuel contient des composants de logiciels de tiers (les « logiciels tiers »), ces conditions d'utilisation s'appliquent alors également pour la remise de ces logiciels tiers.
- 1.6 Les présentes conditions d'utilisation font partie du contrat de toutes les commandes passées entre vous et nous concernant la remise du logiciel. Vos conditions contraires aux présentes conditions ne font pas partie des commandes, même si la commande est acceptée sans réserve.
- 1.7 Les présentes conditions d'utilisation ne s'appliquent pas si nous avons expressément conclu avec vous un accord dérogatoire séparé. Les réglementations des commandes prévalent sur les réglementations des présentes conditions d'utilisation.
- 1.8 Si les présentes conditions d'utilisation viennent à changer, nous vous faisons parvenir les conditions d'utilisation modifiées dans le cadre de la prochaine offre suivant la modification pour la conclusion d'une nouvelle commande. Ces conditions d'utilisation s'appliquent sans modification pour les commandes existantes, dans la mesure où nous ne convenons pas avec vous de l'application de conditions d'utilisation divergentes.

## **2. Octroi de droits de jouissance**

- 2.1. En vous livrant et débloquant le logiciel contractuel, nous vous accordons le droit non exclusif, limité dans le temps et, sous réserve de la réglementation du point 2.9, non cessible, de jouir du logiciel contractuel et de sa documentation, conformément au contrat, pour un usage conforme au sein de votre entreprise.
- 2.2. Vous trouverez la documentation concernant le logiciel contractuel avec le module que vous utilisez dans la rubrique LogIn. La documentation contient également l'usage conforme du logiciel contractuel.
- 2.3. Sous réserve de la réglementation du point 2.9, vous n'êtes pas autorisé à remettre le logiciel contractuel à des tiers ou à octroyer à des tiers vos droits de jouissance sur le logiciel contractuel. De plus, vous n'êtes pas autorisé à rendre le logiciel contractuel accessible à des tiers d'une quelconque autre manière. Vos collaborateurs et toutes les autres personnes permettant l'utilisation conforme au contrat du logiciel contractuel ne sont pas considérés comme des tiers.
- 2.4. Le droit de jouissance est limité au code objet du logiciel contractuel. Nous ne sommes pas tenus de vous remettre le code source pour le logiciel contractuel.
- 2.5. En outre, nous ne sommes pas tenus de vous remettre des mises à jour, des mises à niveau ou de nouvelles versions du logiciel contractuel. Si nous vous remettons exceptionnellement des mises à jour, des mises à niveau ou de nouvelles versions du logiciel contractuel, les droits de jouissance octroyés sous ces conditions d'utilisation s'appliquent de la même manière pour ces mises à jour, mises à niveau et nouvelles versions.
- 2.6. Toute décompilation, tout désassemblage ou toute procédure similaire dans le but d'obtenir le code source éditable du logiciel contractuel est interdit.
- 2.7. Toute reproduction, même partielle, du logiciel contractuel et de sa documentation dépassant l'usage conforme requiert notre approbation préalable, exception faite de la réalisation d'une copie de sauvegarde, à condition que vous marquiez sur celle-ci les notes correspondantes de droit d'auteur de l'original. En cas de vente ou de toute autre remise

permanente des machines complètes, conformément au point 2.10, vous détruirez la copie de sauvegarde.

- 2.8. Toute modification ou édition du logiciel contractuel vous est interdite.
- 2.9. Par dérogation aux réglementations susmentionnées, vous êtes autorisé, en cas de revente ou d'autre remise permanente des machines (Site Control Box inclus) à un tiers, à remettre à l'acquéreur des machines les droits sur le logiciel contractuel. Dans ce cas, vos propres droits d'utilisation du logiciel contractuel prennent automatiquement fin. Ce droit est accordé à la condition que l'acquéreur nous fasse part, par écrit, de sa reconnaissance de ces conditions d'utilisation, en concluant avec nous un contrat d'utilisation de logiciel payant.

## **3. Droits d'auteur et droits d'exploitation**

- 3.1. Le logiciel contractuel et la documentation sont protégés par les droits d'auteur pour nous ou, en cas de logiciel tiers, pour le fabricant en question à qui nous avons acheté une licence.
- 3.2. Tous les droits d'auteur et droits d'exploitation sur le logiciel contractuel demeurent notre propriété ou celle du fabricant du logiciel tiers contenu dans le logiciel contractuel, dans la mesure où nous ne vous avons pas accordé expressément des droits de jouissance du logiciel contractuel conformément à ces conditions d'utilisation.
- 3.3. Vous êtes tenu de respecter les droits d'auteur et droits d'exploitation et, notamment, de ne pas supprimer ou modifier les notes concernant les droits d'auteur.

## **4. Remise de la Site Control Box / LogIn**

- 4.1. Le logiciel contractuel est livré installé sur la Site Control Box. La Site Control Box vous est remise gratuitement pendant la durée du droit de jouissance.
- 4.2. Pour utiliser le logiciel contractuel, vous recevez de notre part un nom d'utilisateur et un mot de passe avec lequel vous pouvez vous connecter dans la rubrique LogIn avant d'utiliser le logiciel contractuel. Lors de la première connexion, vous devez modifier votre mot de passe. Nous débloquons ensuite le logiciel contractuel.
- 4.3. Vous êtes seul responsable de la conservation et de l'utilisation sûres du nom d'utilisateur et du mot de passe par vos collaborateurs. Les données d'accès doivent être tenues secrètes et il convient de les protéger de tout accès par des tiers non autorisés. Si vous avez le moindre doute sur le fait que des tiers pourraient avoir eu connaissance ou pourraient prendre connaissance d'ici peu des données d'accès, veuillez nous en informer immédiatement. Vous êtes tenu de veiller à ce que vos collaborateurs qui utilisent le logiciel contractuel avec vos données d'accès aient connaissance des conditions et les respectent. Tous les agissements de vos collaborateurs, même illicites, vous sont imputés.

#### **5. Durée de validité**

- 5.1. Les droits de jouissance, conformément au point 2, vous sont accordés pour une année à compter de la livraison du logiciel contractuel. Les droits de jouissance se prolongent automatiquement d'une année supplémentaire s'ils ne sont pas résiliés par écrit par l'une des parties, en avisant l'autre partie et en respectant un délai de trois mois en fin d'année d'utilisation.
- 5.2. En cas de revente ou d'autre type de remise permanente de la machine, vos droits de jouissance sur le logiciel contractuel prennent automatiquement fin.
- 5.3. De plus, nous pouvons résilier vos droits de jouissance de manière extraordinaire si vous transgressez ces conditions. Dans ce cas, nous nous réservons le droit de réclamer des dommages et intérêts.
- Si vos droits de jouissance prennent fin, la Site Control box reste en votre possession. Toutefois, vos droits de jouissance sur le logiciel contractuel prennent automatiquement fin. Les éventuelles copies de sauvegarde du logiciel contractuel doivent être immédiatement supprimées.

#### **6. Droits en cas de défauts**

- 6.1. Une fois le logiciel remis, nous sommes responsables des éventuels défauts de nos travaux pour toute la durée des droits de jouissance qui vous ont été accordés. Vous êtes tenus de nous signaler immédiatement par écrit tout défaut constaté.
- 6.2. Sauf convention expresse contraire ci-après, notre garantie se limite à l'obligation de réfection du logiciel contractuel sur le lieu contractuel. Sans préjudice de droits éventuels conformément au point 15, vous ne pouvez revendiquer d'autres droits. Si le défaut n'est pas éliminé après plusieurs tentatives de réfection, vous êtes en droit d'exiger une diminution du prix correspondante une fois expiré un délai supplémentaire raisonnable. S'il peut être prouvé que le logiciel contractuel ne présente aucune utilité pour vous en dépit de la diminution du prix, vous pouvez annuler la commande qui n'a pas été exécutée correctement après nous l'avoir signalé par écrit. réclamation pour défaut est exclue lorsque le défaut est négligeable ou découle d'une circonstance dont nous ne sommes pas responsables, en

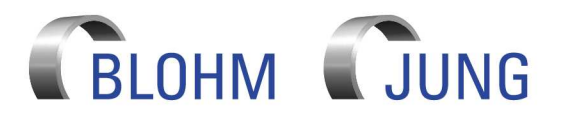

# Conditions d'utilisation du logiciel (à l'étranger)

particulier lorsqu'il est le résultat de l'usure normale / naturelle, d'une utilisation inadéquate et non conforme, d'une manipulation incorrecte ou négligente, de l'emploi de carburants inadaptés, de l'inadéquation des fondations, de facteurs chimiques, électrochimiques ou électriques ou encore du non-respect des conditions d'installation ou d'environnement que nous avons indiquées.

# **7. Responsabilité / Exclusion de responsabilité**

7.1. Quel qu'en soit le fondement juridique, nous sommes uniquement

- responsables pour les dommages
- en cas de dol,
- en cas de négligence grave du propriétaire / des organes ou de l'employé responsable,
- en cas de d'atteinte fautive à l'intégrité physique, à la vie, à la santé,
- si nous avons dissimulé frauduleusement des défauts,
- dans le cadre d'une garantie
- si notre responsabilité au titre de dommages corporels et matériels sur des objets utilisés dans un cadre privé est engagée en vertu de la loi relative à la responsabilité du fait des produits.
- 7.2. En cas de manquement fautif à des obligations contractuelles essentielles, nous assumons également la responsabilité en cas de négligence grave d'employés non cadres et en cas de faute légère, mais dans ce dernier cas de manière restreinte aux dommages raisonnablement prévisibles et classiques, sans toutefois dépasser, pour tous les dommages survenus au cours d'une année civile, le montant que vous nous avez payé en vertu de la commande de service pour lequel le logiciel contractuel a été utilisé dans l'année civile correspondante. Toute autre prétention est exclue.

## **8. Rémunération**

- 8.1. La remise du logiciel contractuel en vertu des présentes conditions d'utilisation s'effectue gratuitement pour vous.
- 8.2. Cela n'affecte en rien votre obligation de payer les frais de service en vertu des conditions de service (dans le pays).

# **9. Clause de confidentialité**

- 9.1. Toutes les données et autres informations relatives à des secrets de production que nous obtenons de vous dans le cadre de chaque commande, ainsi que les données pertinentes sur le produit, etc. ne sont utilisées par nous qu'aux fins des prestations définies dans la commande correspondante.
- 9.2. Vous acceptez que nous vous soumettions des suggestions d'améliorations techniques pour la machine ou que nous vous présentions de nouveaux produits si nous constatons que la machine a besoin d'être améliorée ou qu'un autre produit semble plus approprié pour atteindre vos objectifs de production.

# **10. Dispositions générales**

- 10.1. Vous ne pouvez céder des créances ou d'autres droits découlant de la présente commande qu'avec notre accord écrit préalable et si votre contre-prétention est incontestée ou passée en force de chose jugée.
- 10.2. Les conditions d'utilisation sont soumises au droit suisse, à l'exclusion du droit privé international et de la Convention des Nations Unies sur les contrats de vente internationale de marchandises. Le for compétent est Zurich. Cependant, nous sommes autorisés à faire valoir nos droits devant votre juridiction de droit commun.
- 10.3. Si les conditions d'utilisation ci-dessus prévoient une obligation de forme écrite, l'envoi par courrier électronique est suffisant.
- 10.4. Sauf accord contraire passé entre nous, les présentes conditions d'utilisation remplacent tous les accords et contrats existants entre nous et concernant la remise du logiciel dans le sens des présentes conditions d'utilisation.